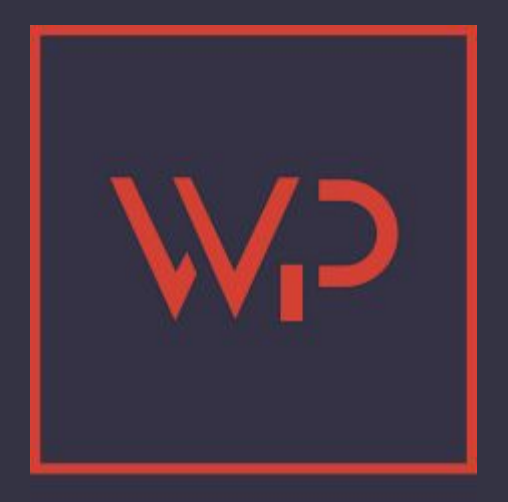

# **Simply Static**

 $\cdot$  TOULOUSE $\cdot$ 

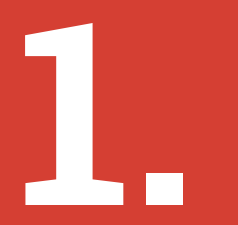

# **Évolution de la création de site web**

# 1991 : Tim Berners-Lee publie

la première page web

C'est la création du langage HTML, du protocole HTTP et des URL.

C'est pointu.

<HFADER> <TITLE>The World Wide Web project</TITLE>  $N$ FXTTDN="55">  $\langle$ /HFADFR $\rangle$ <BODY> <H1>World Wide Web</H1>The WorldWideWeb (W3) is a wide-area<A NAMF=0HRFF="WhatTs.html"> hypermedia</A> information retrieval initiative aiming to give universal access to a large universe of documents. <P> Everything there is online about W3 is linked directly or indirectly to this document, including an<A NAME=24HREF="Summary.html">executive summary</A>of the project,<A NAME=29HREF="Administration/Mailing/Overview.html">Mailing lists</A>  $, < A$ NAME=30HREF="Policy.html">Policy</A>, November's<A NAME=34HREF="News/9211.html">W3 news</A>,

**Seuls les développeurs peuvent créer des sites**

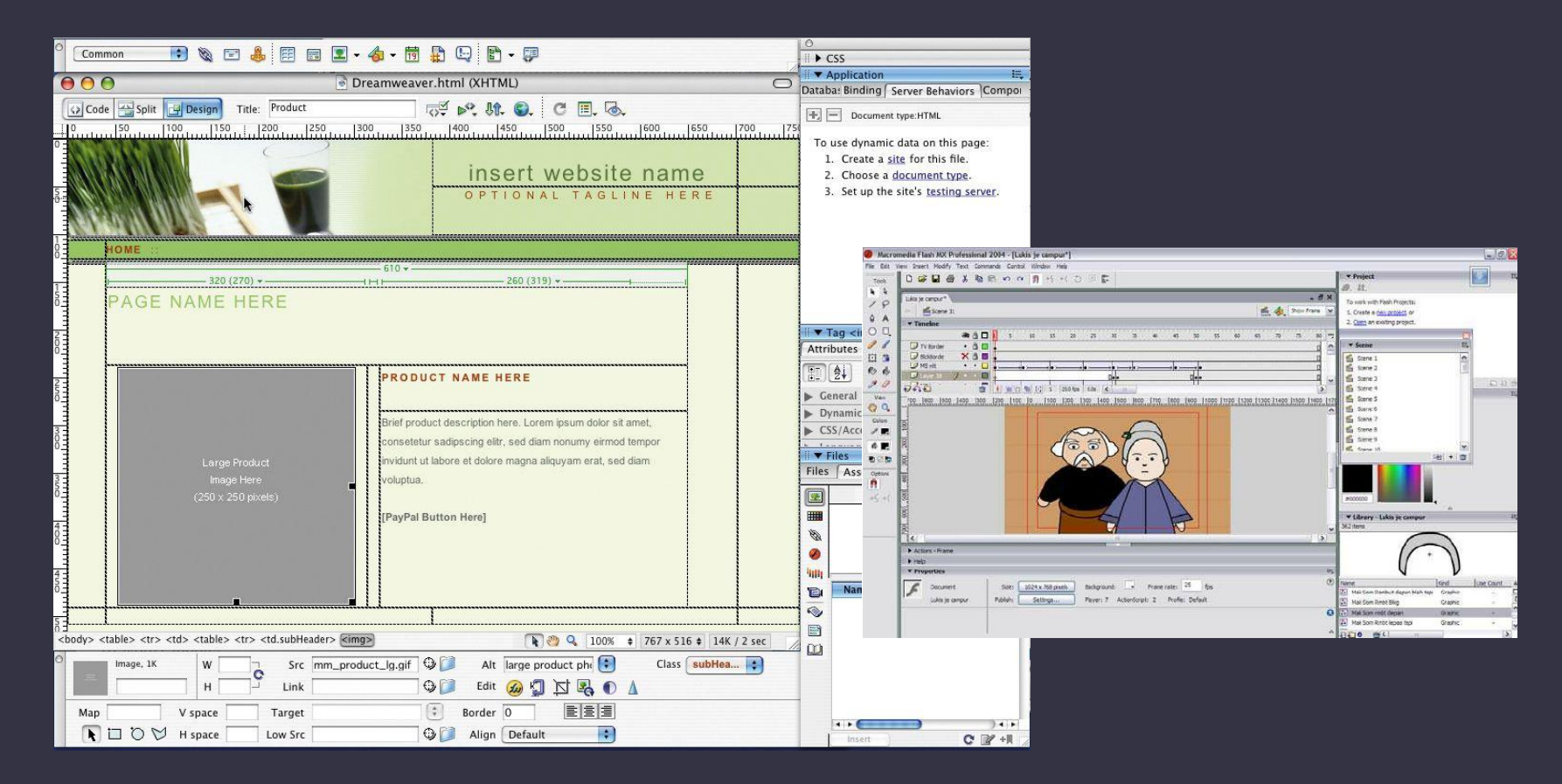

#### **fin 90 : Dreamweaver et Flash**

#### Amélioration :

● Une interface WYSIWYG

#### Difficulté :

- Une licence trop chère pour le grand public
- Les mises à jour restent compliquées

# **Seuls les professionnels peuvent créer des sites**

Aggregators Folksonomy Wikis<br>Blogs Participation Six Degrees Usability <sub>Widgets</sub> **Social SoftwareFOAF** Recommendation Sharing Collaboration Perpetual Beta Simplicity **Videocasting Podcasting AIAX** Aldio <sub>IM</sub> Video **Web 2.0** Convergence Web 2.0 CSS Pay Per Click **UMTS** Mobility Atom XHTML SVG Ruby on Rails VC Trust Affiliation OpenAPIs RSS <sub>Semantic</sub> Web Standards<sub>EO</sub> Economy OpenID Remixability REST StandardizationThe Long Tail **DataDriven** Accessibility **XML Microformats Syndication** Modularity SOAP

#### **début 2000 : le web devient participatif**

#### **WordPress**

**HOME** ABOUT Docs DEV BLOG **UTILITIES SUPPORT** 

**DOWNLOAD** 

WordPress is a semantic personal publishing platform with a f web standards, and usability.

For information about the WordPress project-its philosophy, cu developers, and future direction-see the About section. For upda and announcements, see the WordBlog. If you'd like help with W questions, the support forums are the place for you. If you just w formalities and get the product, download away. For major anno use the signup form at the bottom of every page.

WordPress has also been named the new official branch of b2. W to being a part of the community.

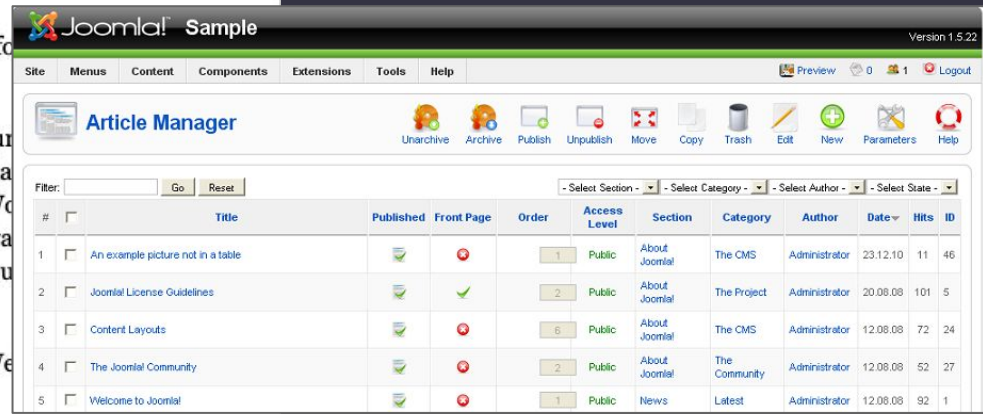

**WordPress Announcements:** email join

CODE IS POETRY. VALID XHTML AND CSS. WORDPRESS 0.71

#### début 2000 : premiers CMS (WordPress en 2003)

#### Amélioration :

● Des solutions libres, gratuites, accessibles au grand public

#### Difficulté :

Une performance dégradée ● Une sécurité sensible à plus d'attaques

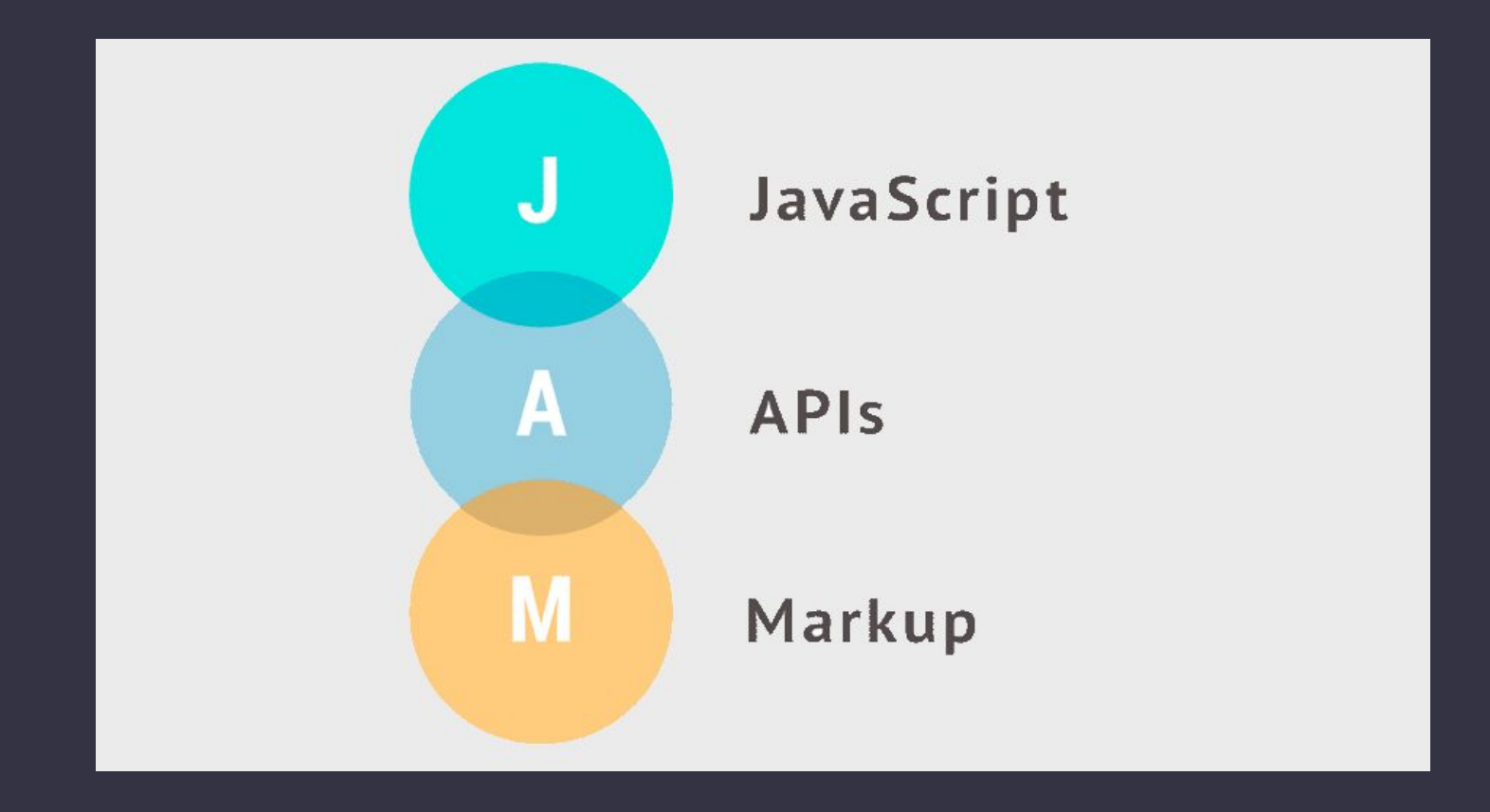

#### 2018 : Netlify invente la JAMstack

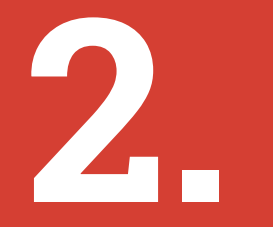

### **Headless CMS et Jamstack la revanche des devs**

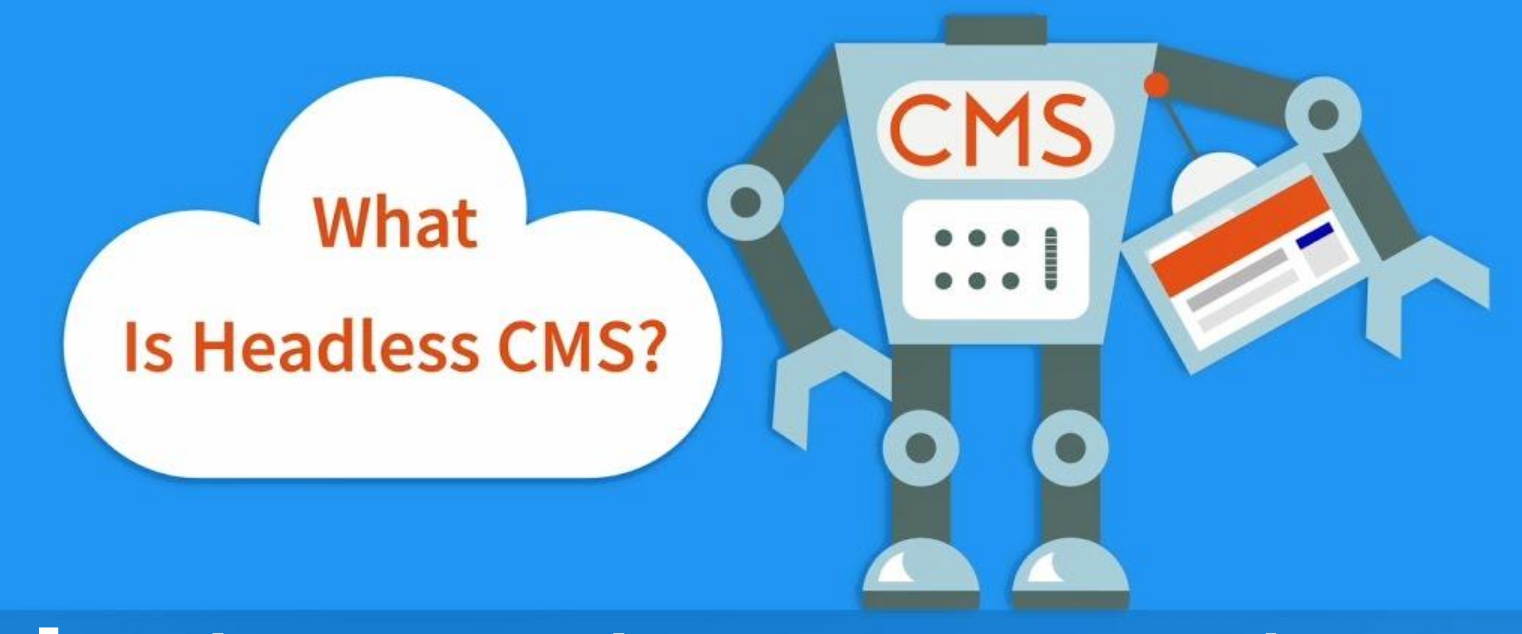

#### **[FR] Qu'est-ce qu'un CMS sans tête ?**

#### Traditional vs. headless content delivery

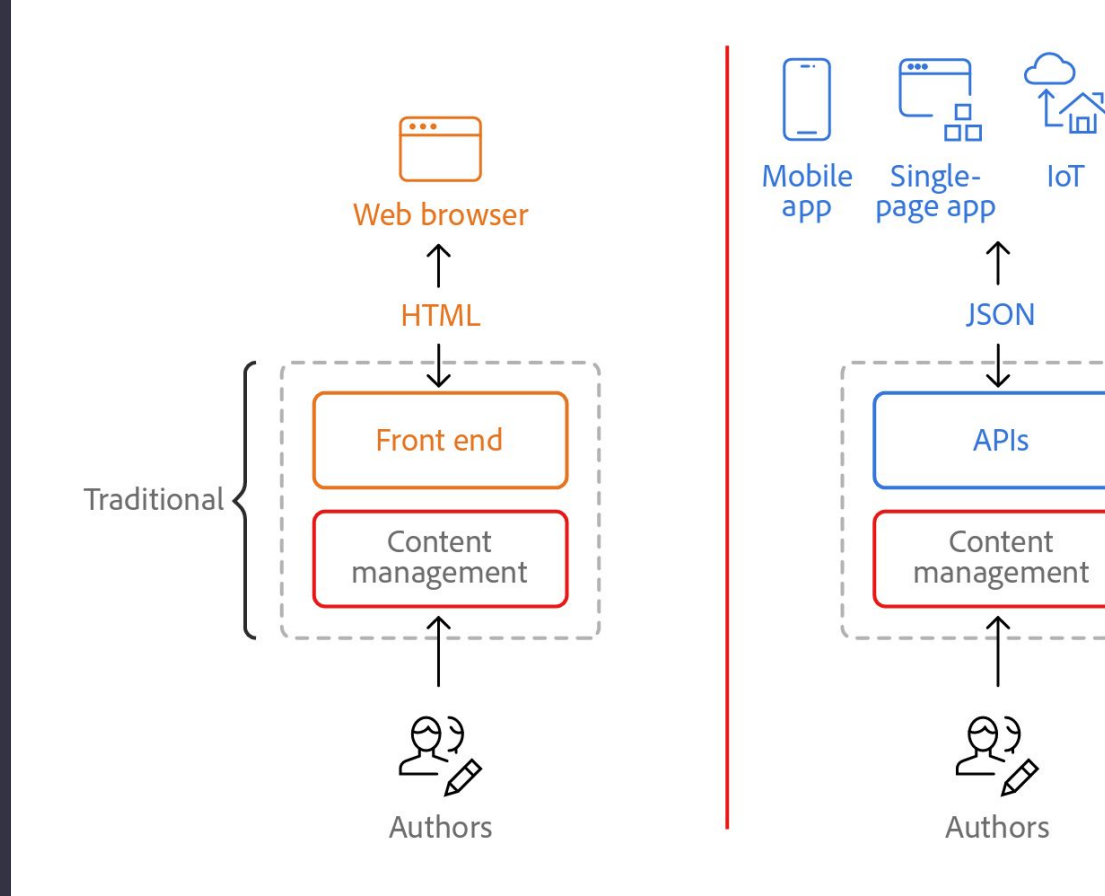

 $\overline{\cdots}$ 

 $\alpha$ 

Headless

Social media

"rendered": "<p><a href=\"https://playoverwatch.com/ 機器人為形象來進行製作,但是它其實是一台電腦,並配有Intel Cor ١, "content": { 來,零件製作帥氣我感受到設計師的愛在裡面,非常帥氣,另外其胸口  $f \in \text{Lip}$  />\n<img src=\"https://file.inplus.tw/inplus 

# WP REST API

"modified": "2018-01-07T10:37:18", saatb0%e6%a9%9f%e 

"date": "2018-01-14T08:08:46", "id":  $9201$ , "date\_gmt": "2018-01-14T00:08:46", "rendered": "http://inplus.tw/?p=9201" "quid":  $\{$ 

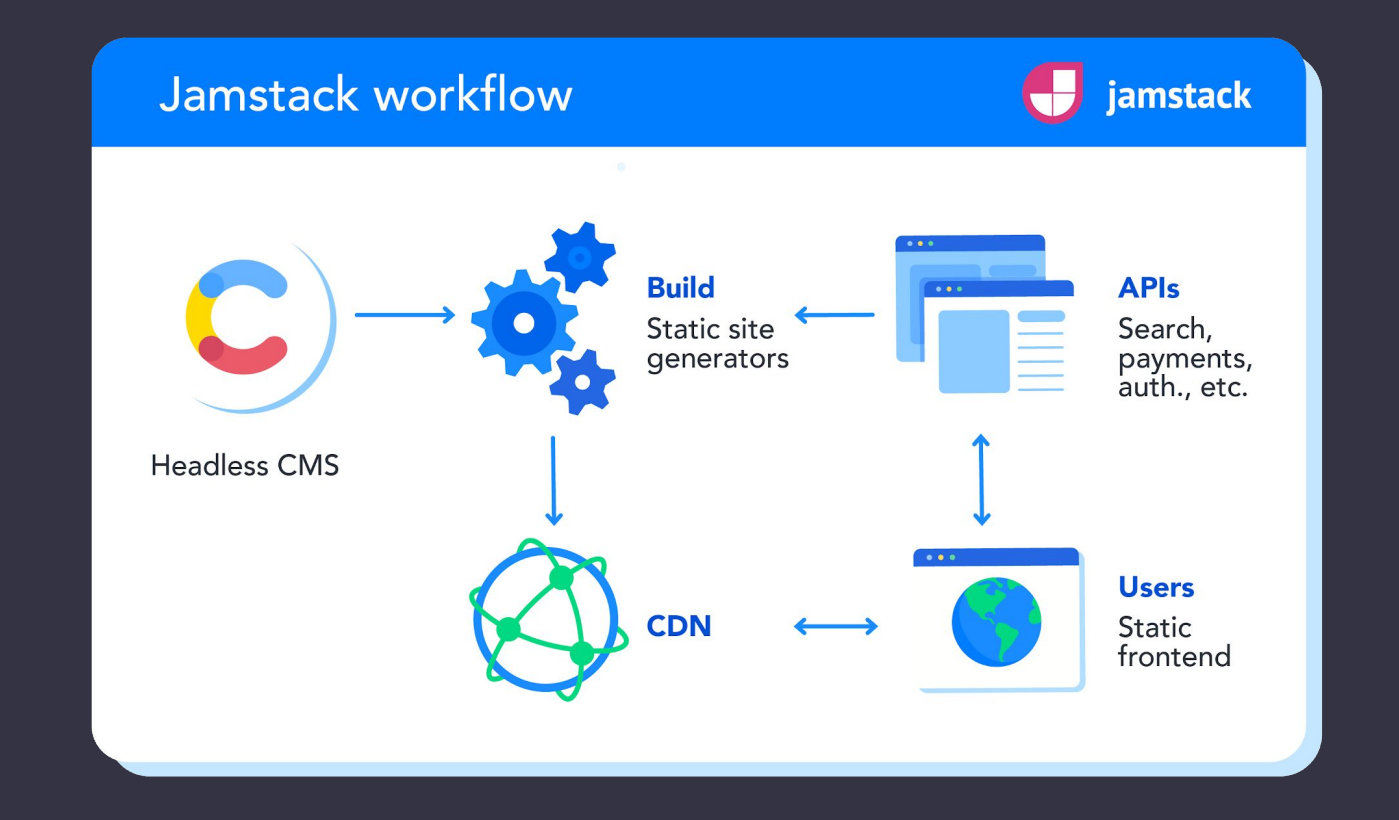

#### **[FR] Qu'est-ce qu'un CMS sans tête ?**

### **Pour quels usages ?**

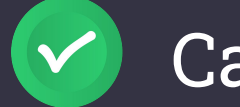

Cas n°1 : développer un site vitrine

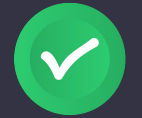

Cas n°2 : développer un site web e-commerce

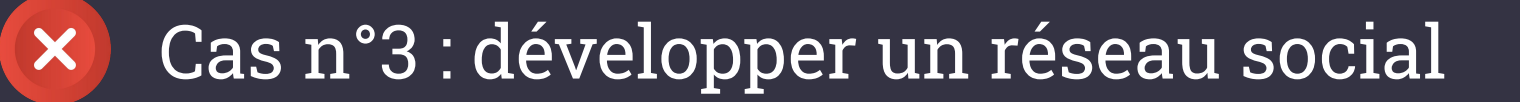

3.

#### **Bénéfices**

### **Une performance accrue**

#### Servir du code généré et des assets à partir d'un CDN

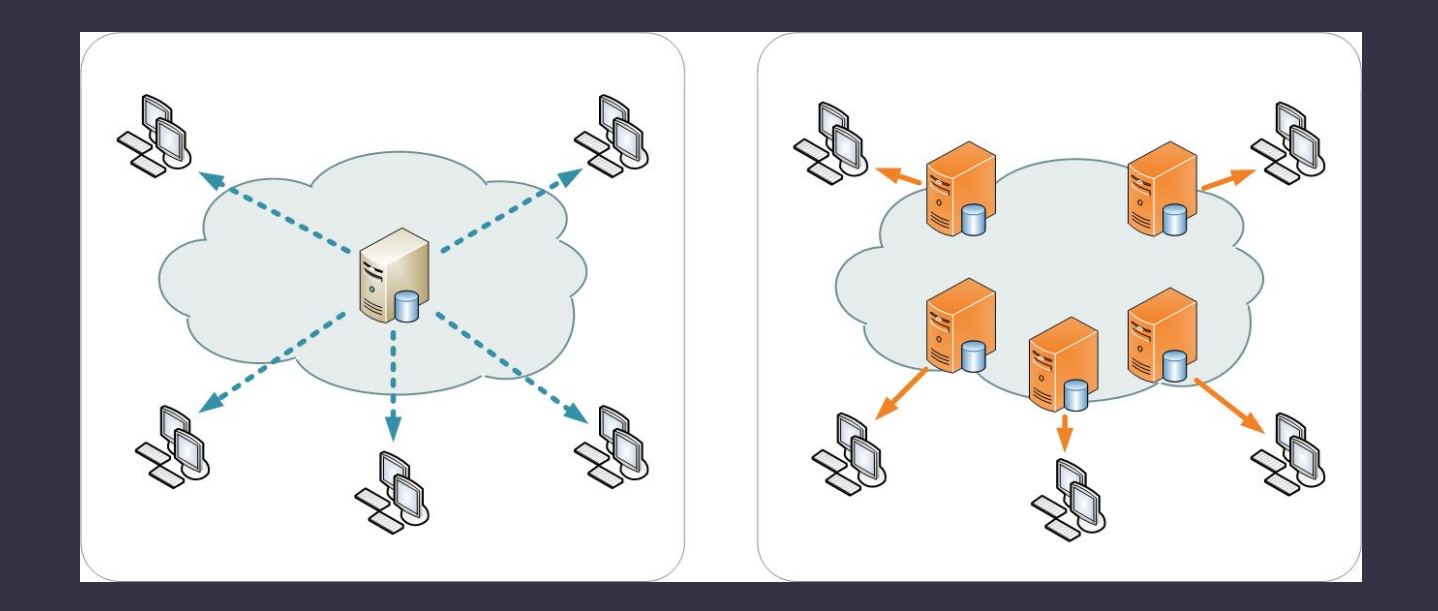

#### **Une meilleure sécurité**

#### Plus besoin de se soucier des vulnérabilités

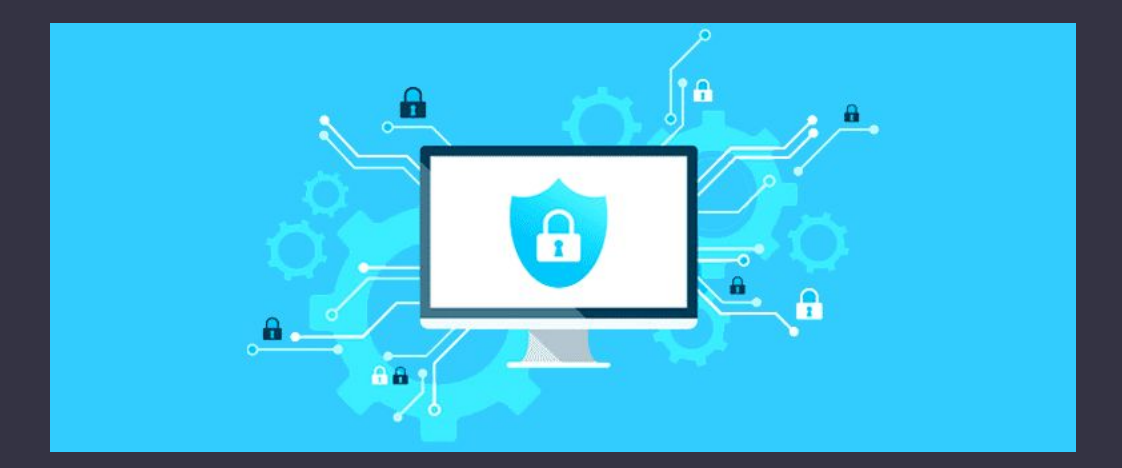

# **Moins voire plus de maintenance**

#### Le site n'a plus forcément besoin d'être mis à jour.

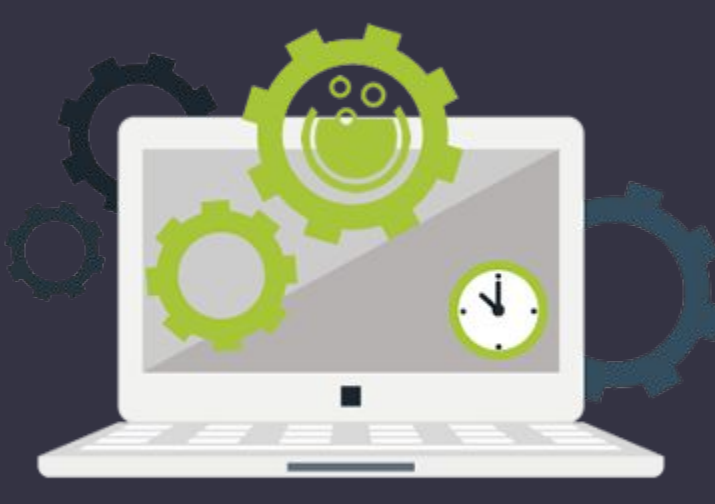

# **Un coût bien moindre**

L'hébergement de fichiers statiques est moins cher voire gratuit

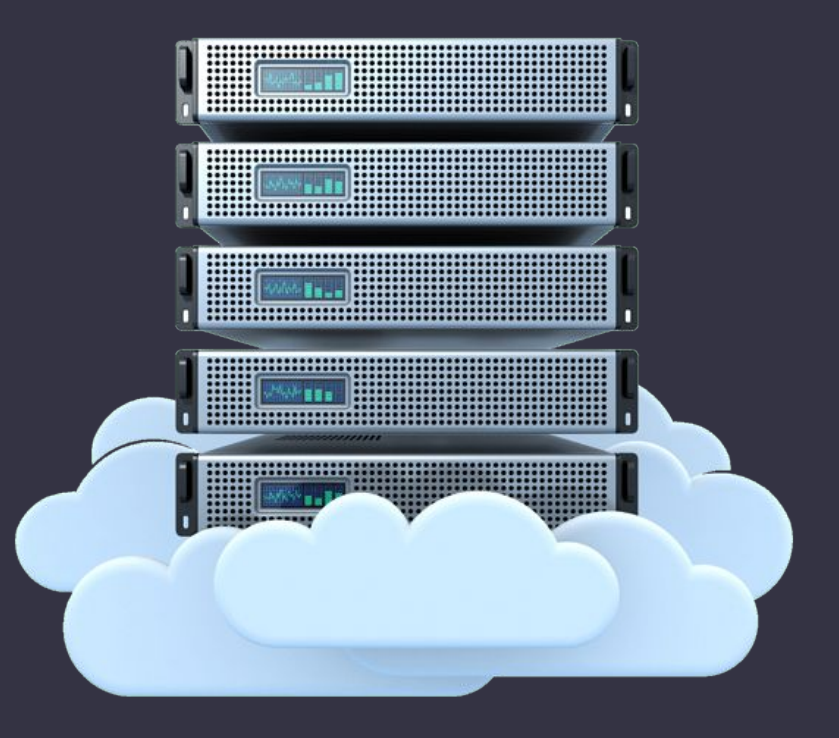

### **Redimensionnement à la volée**

Si votre site devient viral ou est soumis à un pic d'activité, le CDN compensera sans problèmes.

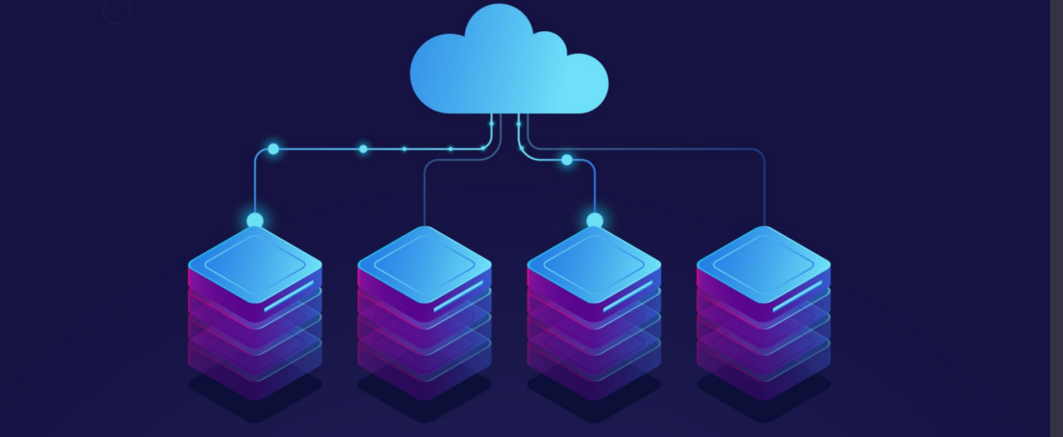

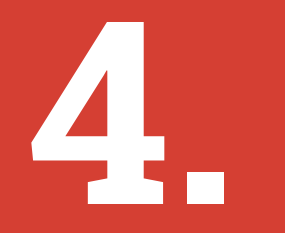

# **Simply Static la contre-attaque**

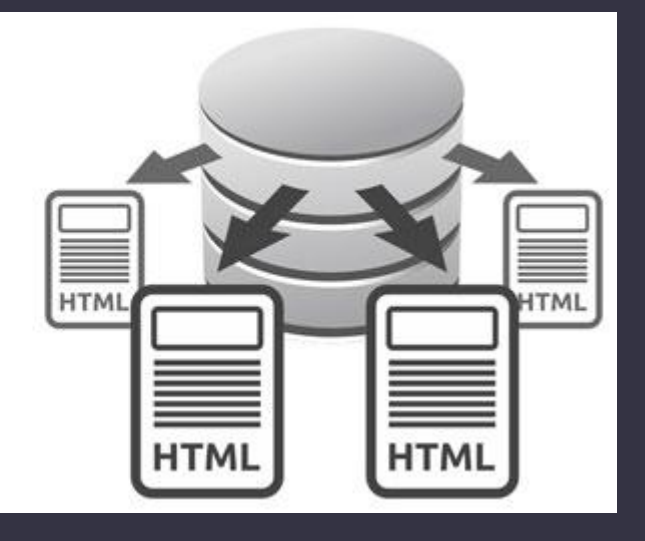

#### **Pas d'API REST, mais directement une build en site statique**

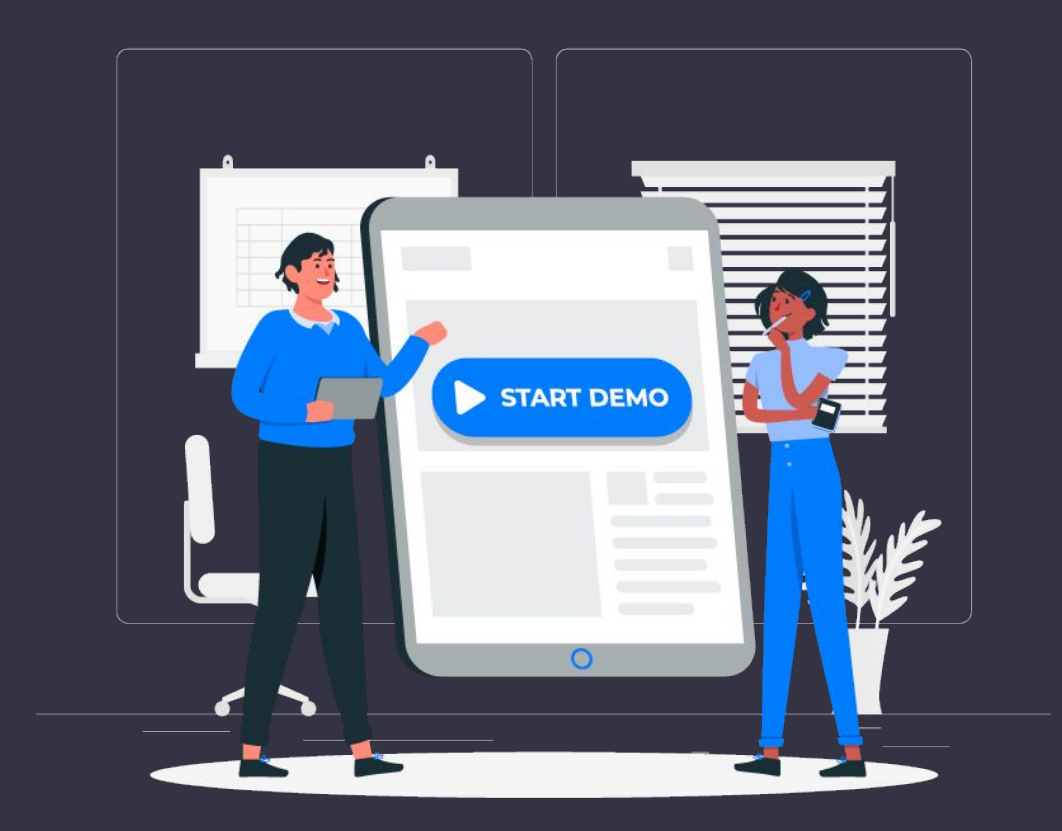

# **Liens utiles…**

…montrés sur la démo <https://wordpress.org/plugins/simply-static/> <https://simplystatic.com/>

Solution pour déclencher une automatisation après une build <https://fr.wordpress.org/plugins/simply-static-callback/>

…ou autres Solutions de JAMStack <https://jamstack.org/>

# **Mathias PEGUET**

- ► Des compétences en web depuis 1999
- ► Une expérience en freelance ou en agence de com
- ► **Formateur depuis 2011 pour**

#### **YOOV** MJM GRAPHIC DESIGN COLLEG UNIVERSITÉ TOULOUSE Jean Jaurès FOLMOTION Greta Afpa écoles aries Création digitale

#### [mathiaspeguet.fr](http://mathiaspeguet.fr/)

# **Merci**

#### **Des questions ?**

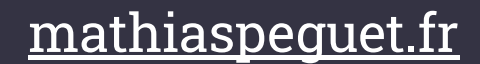